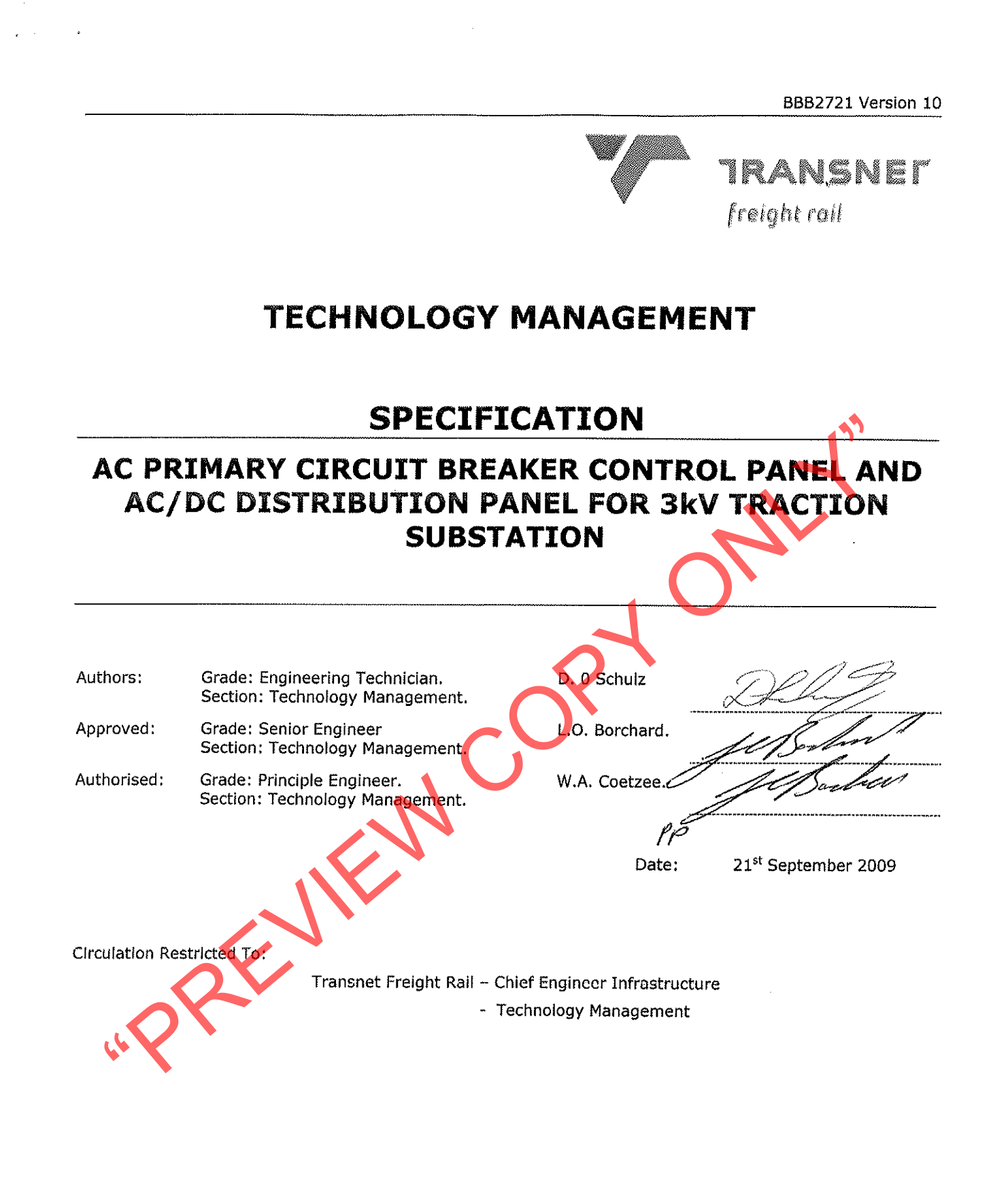

© This document as a whole is protected by copyright. The information herein is the sole property of Transnet Ltd. It may not be used, disclosed or reproduced in part or in whole in any manner whatsoever, except with the written permission of and in a manner permitted by the proprietors.

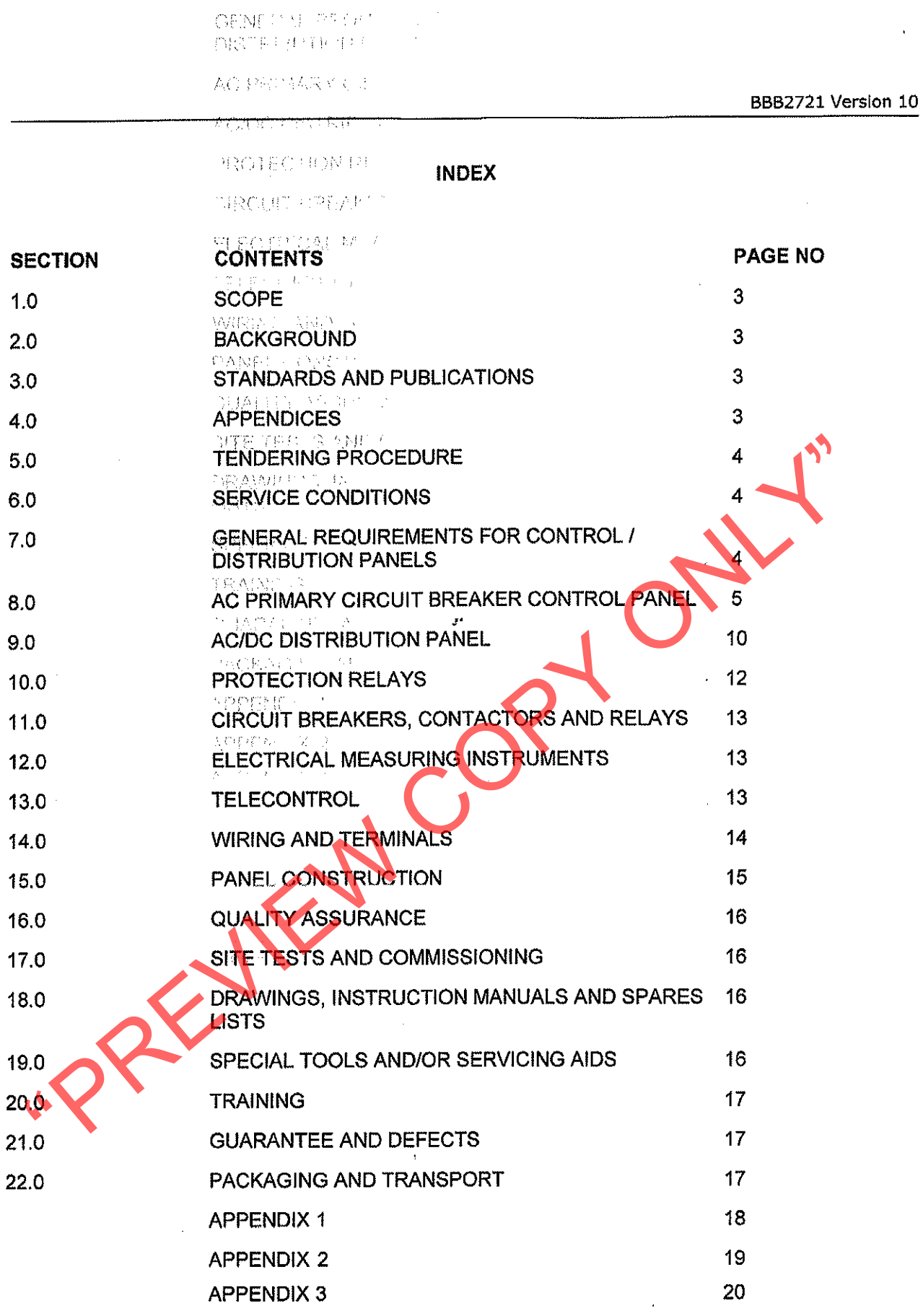

 $\mathcal{F} = \{ \mathcal{F} \mid \mathcal{F} \in \mathcal{F} \mid \mathcal{F} \in \mathcal{F} \} \subset \mathcal{F} \subset \mathcal{F}$ 

 $\epsilon$ 

 $\label{eq:2} \begin{aligned} \mathcal{L}_{\text{max}} = \frac{1}{2} \left[ \frac{1}{2} \sum_{i=1}^{2} \frac{1}{2} \sum_{i=1}^{2} \frac{1}{2} \sum_{i=1}^{2} \frac{1}{2} \sum_{i=1}^{2} \frac{1}{2} \sum_{i=1}^{2} \frac{1}{2} \sum_{i=1}^{2} \frac{1}{2} \sum_{i=1}^{2} \frac{1}{2} \sum_{i=1}^{2} \frac{1}{2} \sum_{i=1}^{2} \frac{1}{2} \sum_{i=1}^{2} \frac{1}{2} \sum_{i=1}^{2$ 

 $\ddot{\phantom{0}}$ 

## $1.0$ **SCOPE**

This specification covers Transnet Freight Rail's requirements for the design, manufacture, delivery, installation and commissioning of the high voltage AC primary circuit breaker control panel and AC/DC distribution panel for 3 kV DC traction substations. The purpose of the AC primary circuit breaker control panel and AC/DC distribution panel is to house the protective and control equipment for the suitable operation of the substation.

## $2.0$ **BACKGROUND.**

3 kV DC traction substation comprises of a high voltage outdoor yard and a building housing the indoor equipment. The outdoor yard equipment consists of HV disconnects, primary circuit breakers, current and voltage transformers, and main traction - and auxiliary supply transformers. The indoor equipment comprises of a 3 kV DC rectifier with its associated control equipment. 3 kV DC high speed circuit breakers, 110 V battery charger unit and batteries.

## $3.0$

## $3.1$

STANDARDS AND PUBLICATIONS.<br>
The following publications are referred to:<br>
IEC 60255-5:<br>
Electrical relays - 5. Insulation communistions<br>
IEC 60255-5:<br>
Electrical relays - 5. Insulation communistions and tests.<br>
Preview of

 $3.3$ 

management and has togeth

 $3.4$ 

 $3.2$ 

TRANSNET FREIGHT RAIL'S DRAWINGS

CEE-TBD-7: Earthing arrangement for 3 kV DC traction substation. CEE-TBK-0027: Control circuit diagram. No-volt coil protection.

## 4.0 **APPENDICES**

The following appendices form part of this specification: the conversion

Appendix 1: Shows the recommended layout of the AC/DC Distribution Panel.

Appendix 2: Shows the recommended layout of the AC Primary Circuit Breaker Control Panel.

Appendix 3: Schedule of requirements.

Page 3 of 20

**Al Pillo al Pontificion** 

be entire percatign.

partites

BBB2721 Version 10

## **TENDERING PROCEDURE**  $5.0$

- Tenderers shall indicate clause by clause compliance with this specification. This shall take the form  $5.1$ of a separate document listing all the specifications clause numbers indicating the individual statement of compliance or non-compliance.
- The tenderer shall motivate a statement of non-compliance.  $5.2$
- Tenderers shall submit schematics and wiring diagrams, general constructional details and principal 5.3 dimensions of the panels.
- Failure to comply with clauses 5.1, 5.2, and 5.3 could preclude a tender from consideration. 5.4

### **SERVICE CONDITIONS**  $6.0$

## $6.3$

for continuous operation times the following conditions:<br>
ATMOSPHERIC CONDITIONS<br>
Altitude:<br>
Ambient temperature:<br>
Sec to +45 °C<br>
Relative humidity:<br>
Lightning Conditions:<br>
Lightning Corditions:<br>
Politution:<br>
MECHANICAL<br>
T

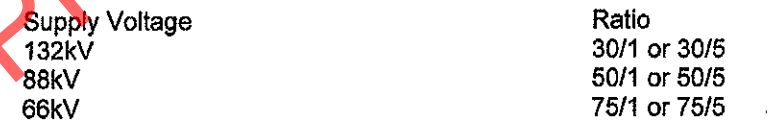

Equipment within the substation-building environment is subjected to electromechanical interference as well as voltage surges.

## GENERAL REQUIREMENTS OF CONTROL /DISTRIBUTION PANELS.  $7.0$

The successful supplier shall be responsible for the design, the ratings of all, cabilng, wiring,  $7.1.$ protection circuitry, sizing of contactors, relays, moulded circuit breakers, (mcb's) Isolators, fused isolators, fuse ratings, terminations and any other equipment and circuitry used. In the event of a dispute, Transnet Freight Rail staff's shall make the final decision on technical matters.

- $\overline{7.2}$ The construction of the control/distribution panels shall be either two separate panels or a combination of both into one panel with the AC and DC circuitry separated. Refer to Appendix 1 Clauses 1.0, 2.0 and 3.0.
- $7.3$ The control/distribution panels shall be so designed that the control switches are accessible and indicating lights, flag indicators, volt and ammeters are visible without opening the doors.
- $7.4$ Appendix 1 and Appendix 2 show the recommended layout of the control equipment on the front door of the substation control panels.
- $7.5$ All circuitry shall be wired in the fail to safe mode i.e. relays and contactors must be de-energised under fault conditions.
- 7.6 All relays, control switches, indicating lights, and control push buttons, etc. which are mounted on panel door shall be suitably labelled to clearly indicate their function. The labels shall be engraved
- $7.7$

## $8.0$

- 
- 
- 
- 
- 
- 
- 
- 
- 
- 
- 

## $8.1$

- Screws, rivets or high quality adhesive.<br>
Laminated plastised also shall be seed for labelling inside the panel and panel door. The lattering<br>
shall be either engrewed or etched.<br>
AC PRIMARY CIRCUIT BREAKER CONTROL PANEL<br>
- 8.1.2 The design of the flag annunciator unit shall allow any input condition to trigger the flag annunciator alarm and the corresponding indicator shall illuminate.
- $8.1.3$ All inputs shall be latchable and shall continue to indicate even after a power failure.
- $8.1.4$ The flag annunciator alarm shall be equipped with a "Test button" which will apply power supply voltage to all inputs for test purposes.
- $8.1.5$ The alarm annunciator system shall be supplied with a "Reset button" to clear any alarm.
- 8.1.6 When buzzers or flashing indicators are fitted an alarm "Accept button" shall be provided.
- 8.1.7 The flag relay and annunciator unit shall make provision for a minimum of 20 annunciator circuits.

 $\mathcal{A}(\mathcal{C}) = \mathcal{A}\left(\operatorname{Lipf}(\mathcal{C})\right) \mathcal{C} \mathcal{C} \mathcal{C} \mathcal{C}^{-1} \mathcal{A}$  $\mathcal{L}^{\text{max}}$  $\chi_{\rm{max}}$ 

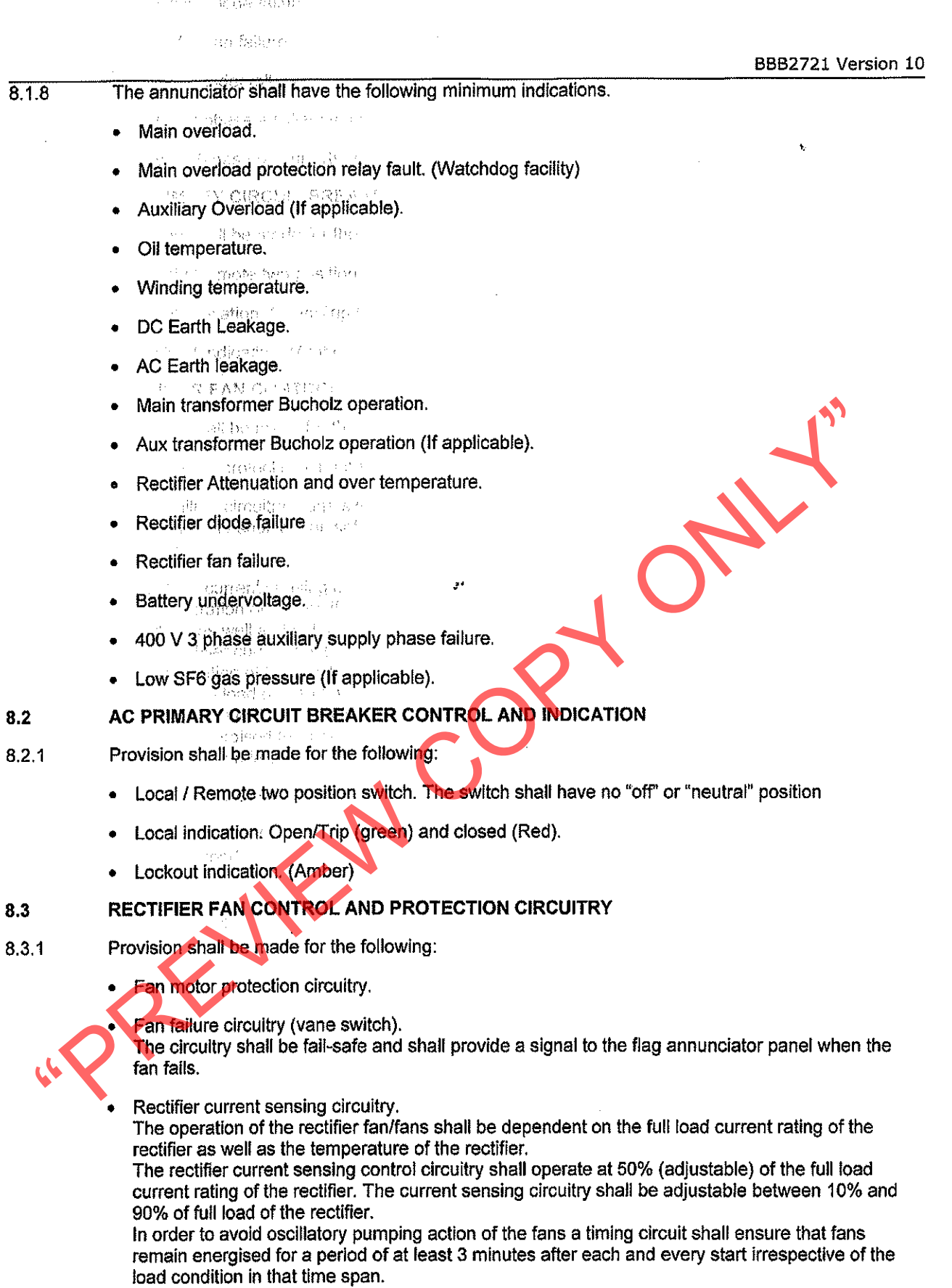

- Diode supervisory circuitry.
- Fan test switch (switch on front of panel).<br>A spring-loaded self-resetting switch shall be provided for the manual testing of the fan/fans.  $\bullet$

 $\bar{z}$ 

J.

BBB2721 Version 10

### $8.4$ MAIN AC THERMAL OVERLOAD AND INSTANTANEOUS OVERLOAD PROTECTION RELAYS.

- $8.4.1$ The protection relays shall be of the type readily available on the open market.
- 8.4.2 The protection relays shall be in accordance to IEC 60255-5 and shall be flush mounted. Electronic protection relays shall be provided with a password system to prevent any unauthorised changing of the relay settings.
- 843 The protection relays shall incorporate a watchdog facility, which shall energise in the event of failure of the relay or relay functions.
- The high voltage AC primary circuit breaker shall be provided with AC thermal overload and 8.4.4 instantaneous overload protection on each of two phases
- The protective elements of the relay shall be suitable for operation in conjunction with the main 8.4.5
- 
- In the event of protection relay failure, the relay shall fail-safe and shall trip the AC primary circuit breaker.<br>
The fineramal overload protection shall be provided to permit loads not less than the specified load-<br>
rat
- 
- 
- 

## 8.5

- 
- 
- 
- 

## DC EARTH LEAKAGE PROTECTION RELAY. 8.6

- $8.6.1$ The DC earth leakage relay shall not be fitted in the control panel but on the outside of the control panel. In the case of space constraints (single unit substations) the relay may be mounted on a wall or other location, which shall be decided after consultation with Transnet Freight Rail's staff.
- 8.6.2 The steelwork of all 3 kV DC equipment installed in a traction substation is connected to a DC earth leakage busbar which is mounted on insulators. This busbar is connected to the substation negative (which is near earth potential) through the DC earth leakage relay by means of two 95mm<sup>2</sup> PVC insulated copper cables. In the event of a failure of the 3 kV DC insulation, the fault current flows to rail (substation negative) by way of the relay causing its operation at the calibrated current setting.

2) Open co

T. 

 $\chi$  and  $\gamma \gamma \alpha)$ 

ovej.

size signs of the of some host

BBB2721 Version 10

- The DC earth leakage busbar may also be installed so that its passes through the aperture of the  $8.6.3$ DC earth leakage relay. The one side of the busbar is connected to the substation negative and the steelwork of the electrical equipment is connected on the other side.
- A suitable DC earth leakage relay shall be provided that will trip at a predetermined value in the 8.6.4 event of failure of the 3 kV DC insulation.
- The DC earth leakage copper busbar dimensions minimum 50x10 mm<sup>2</sup> shall be provided for. 8.6.5 Provision shall be made for a minimum of ten 95 square mm conductor lugs.
- The connection between the DC earth leakage primary busbar and the steelwork of the equipment 8.6.6 inside the substation shall be made by means of 95 mm<sup>2</sup> PVC insulated conductors. (Drawing CEE-TBD-7 which shows a typical layout of the interconnections between the steelwork of the equipment and the DC earth leakage busbar.
- 
- 
- 
- 
- 
- dirt and moleture.<br>
The DC earl's leakage relay shall have provision for lead-and-wire sealing to prevent unwithorised<br>
tampering with the calibration.<br>
Sonce the DC earlth leakage relay shall be provided it shall remain l
- 
- 
- 
- 
- 
- 

## MAIN AND AUXILIARY TRANSFORMER GAS ACTUATED AND TEMPERATURE PROTECTION  $8.7$ **RELAYS CIRCUITRY**

- Provision shall be made for the main transformer Buchoiz relay and oil and winding temperature  $8.7.1$ relay alarm and trip circuits.
- Provision shall be made for the auxiliary transformer Bucholz relay and oil / winding temperature 8.7.2 alarm and trip circuits as required.

## **OVERLOAD PROTECTION FOR AUXILIARY TRANSFORMERS** 8.8

An overload relay shall be supplied for the protection of the primary winding of the auxiliary  $8, 8, 1$ transformer.

 $8.8.2$ The overload protection relay shall be the Strike FP2004 or other type approved by Technology Management.

## 8.9 **LOCAL AND REMOTE CONTROL CIRCUITRY AND INDICATION EQUIPMENT**

Provision shall be made for the local and remote tripping and closing of the AC primary circuit breaker.

## 8.10 **TRIP CONDITIONS**

A trip refers to a condition where a substation may be switched back on load from local or remote in the case where the relevant fault has cleared itself.

- Main Overload.
- Auxiliary transformer overload.
- 
- 
- 
- 

## 8.11

• Rectifier over temperature.<br>
• Rectifier over temperature.<br>
• 400 V auxiliary supply phase failure with time delay module adjustable from 0to 60 seconds.<br>
• Wave filter room interlock (where fitted)<br>
LOCKOUT CONDITIONS<br>

- 
- 
- 
- 
- 
- 
- 
- 
- 

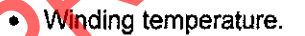

No volt coil protection. Refer to Transnet Freight Rail's drawing No CEE-TBK-27 for control circuitry. .<br>Listo anang C

## **EMERGENCY STOP** 8.12

A mushroom head (red) latched push button shall be provided. The operation of the pushbutton shall completely shutdown and isolate the substation from all supplies by the tripping of the high voltage AC primary circuit breaker(s) and all the 3 kV DC track breakers. It shall not be possible to carry out local and remote control of the equipment until the emergency push button has been reset.

 $\Omega = \alpha^{-1}$  ,  $\omega = \omega$ 

一般的 31分

 $\alpha$ 

### 8.13 LOCK OUT RESET BUTTON AND INDICATION.

Provision shall be made for the manual reset of a lock out condition, which occurs in the substation. The reset of the lockout condition shall only be possible with the operation of the annunciator flag reset and lockout reset button.

 $\frac{1}{2\sqrt{3}}\leq 2^{\frac{1}{2}}\sqrt{3}$ Sunnerformance in the

**Security** and wateric treff

### aguaran en Societa den 관리로서

BBB2721 Version 10

## **AC/DC DISTRIBUTION PANEL**

 $9.0$ 

 $9.1$ 

The panel shall make provision for:

- AC Distribution (400 V, 3 Phase) (Clause 9.1.)
- DC Distribution (110 V DC) (Clause 9.2)
- DC Control and supervisory circuitry and track breaker control. (Clause 9.3)

## AC DISTRIBUTION. (400V, 3 PHASE)

Provision shall be for the following:

- 3 phase 15 kA short circuit rated, 415 V moulded case circuit breaker / fused isolator for the protection of the three-phase auxiliary transformer supply. The fused isolator shall be the AEG or
- 
- equivalent type that has been approved by technology Management.<br>
 busbars protected by dear Perspex barriers shall be marked with a danger sign and 400 V."<br>
 current transformers in the control panel for the measurement
	-
	-

- 
- 
- 
- 
- 
- 

- 
- 
- Excessive phase unbalance.
- The relay shall have of hysteresis of not more than 5% and a reaction time of 3 seconds or better.
- An adjustable time delay setting shall be incorporated on the front of the detection relay to prevent the operation of the relay due to Eskom supply dips. The time delay adjustment shall be between 0 to 60 seconds.

## $9.1.3$ 230 V SINGLE PHASE DISTRIBUTION SUPPLY

The following single phase supplies are normally required but could vary for each substation. These supplies shall be individually protected by moulded case circuit breakers.

- Telecontrol supply.
- Eskom metering supply.
- 3 pin 230 V, 15 A socket outlet protected by earth leakage unit in accordance with SANS 10142.
- Battery charger supply.
- Substation distribution board and lights.
- Supplies to the primary circuit breaker control panel.

### $9.1.4$ 400V AUXILIARY SUPPLY CHANGE OVER SYSTEM

- -
	-
- 

- 
- 

## $9.2$

manel to provide a continuous 400 V supply in the substation for the following situations.<br>
Where it is could unit substation two auxiliary transformers are installed and one-unit is<br>
switched of for<br>
e-Where it is require

- -

- Battery earth fault between battery positive and negative DC earth leakage busbar. (Frame)
- Battery earth fault between battery negative and negative DC earth leakage busbar. (Frame)
- One 0 to 150 V DC voltmeter labelled "HOLDING COIL VOLTS" to indicate the holding coil supply 9.2.2.2 voltage. a Chemicanova st.
- One 0 to 30 A DC ampere meter labelled "HOLDING COIL AMPERES" to indicate the holding coil  $9.2.2.3$ current. avite in L. CROUN.
- 9.2.2.4 One 0 to 30 A DC ampere meter labelled "DC AMPERES" to indicate the battery output current.
- One DC ampere meter labelled "BATTERY FLOAT CHARGE" to indicate the float charge to the  $9.2.2.5$ battery. A short circuiting spring loaded switch shall be provided to protect the instrument against fault conditions i.e. lagin is lift is Specific

A Division of Transnet Limited Registration Number 1990/00900/06 人名德韦斯 人名尼 Page 11 of 20

Well 110 Mibrather / Publishing a men miker gine ov

BBB2721 Version 10

viti

- Charging batteries at the maximum rate.
- Reverse current through the ammeter when the battery charger is disconnected.

## **110V DC DISTRIBUTION SUPPLY**  $9.3$

- $9.3.1$ The following 110 V DC supplies are normally required but could vary for each substation. These supplies shall be individually protected by moulded case circuit breakers.
	- Panel lamps and switches.
	- Primary circuit breaker control panel.
	- 3 pin 110 V, 15 A DC socket outlet.
	- Substation distribution board.
	-
	-
	-
	-
	-
- -
- Eskom metering.<br>
 Telecontrol.<br>
 Sky DC undervoltage relay.<br>
 For the 110 V battery supply a double pole, 100 to 150 A DC isolator and opendant on the ampreschoin and ordinal of the batteries shall be provided.<br>
 P
	-
	-
	-

- 
- Breakers.)
- Selector and control switches.
- Measuring instruments for DC amperes, DC voltages, Holding coils voltage and holding coil current.

## $10.0$ **PROTECTION RELAYS**

 $10.1$ The protection relays (see clause 8.4 and 8.5) shall be flush mounted on the panel door.

 $\mathbb{R}^m_+$ 

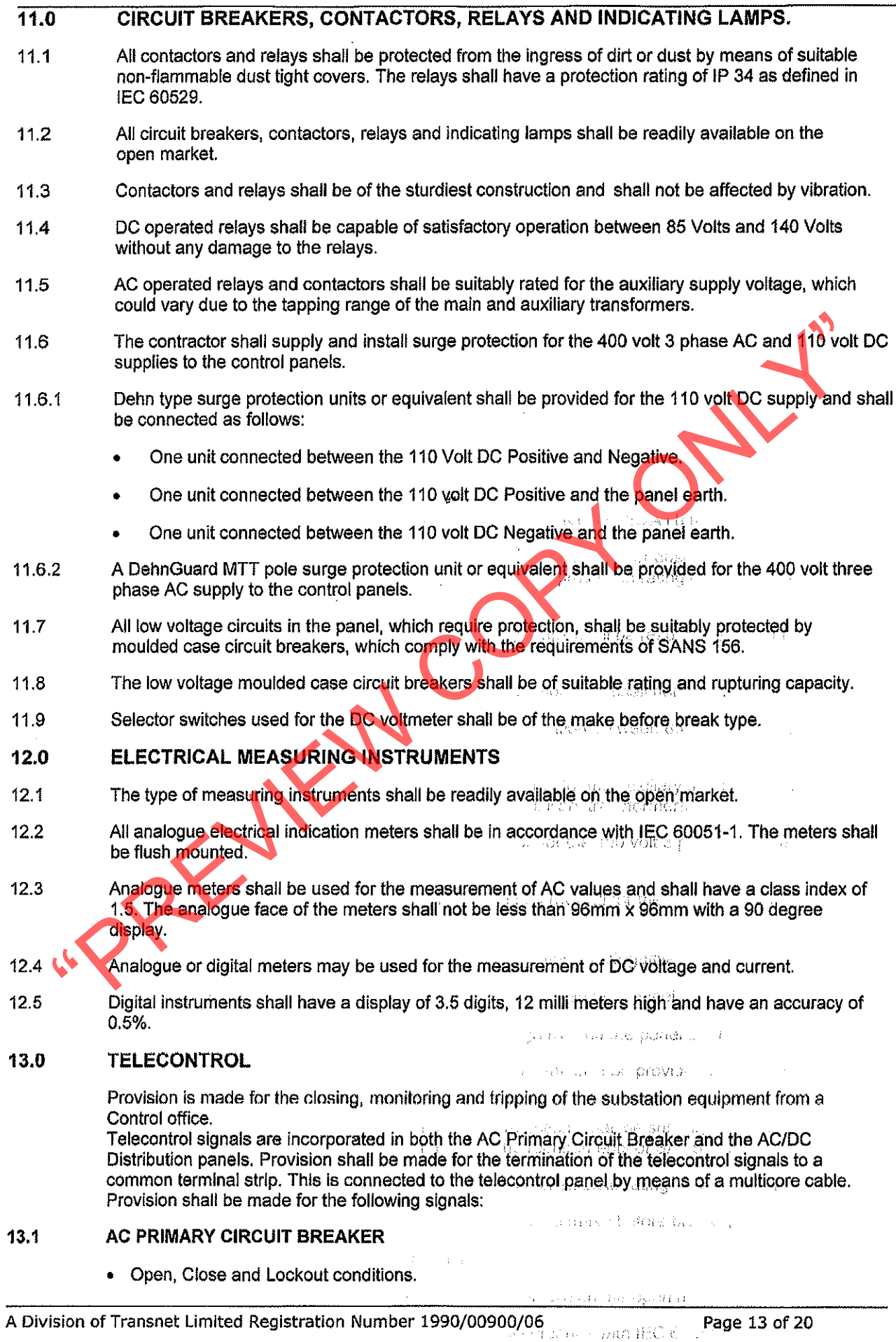

 $\hat{\boldsymbol{\gamma}}$ 

 $\begin{split} \mathcal{A} &\equiv \mathcal{E}(\mathsf{KL}(s), \mathsf{add}(s), \mathsf{and}(s)) \cap \mathcal{A}(s) \\ \forall s \in \mathcal{A}(\mathcal{X}) \geq 0, \forall \mathcal{X} \in \mathcal{X}(\mathcal{S}, \mathcal{A}) \cap \mathcal{A}(s) \cap \mathcal{A}(s) \geq s \end{split}$  $\mathcal{A}$  , a results in order final state  $\mathcal{A}$ 

1. S. M. Sandy  $\sim 10^{-1}$  $\sim$  1000

 $\mathcal{F}(\mathcal{A})^{(3)}=\mathcal{G}(\mathfrak{g})$ 

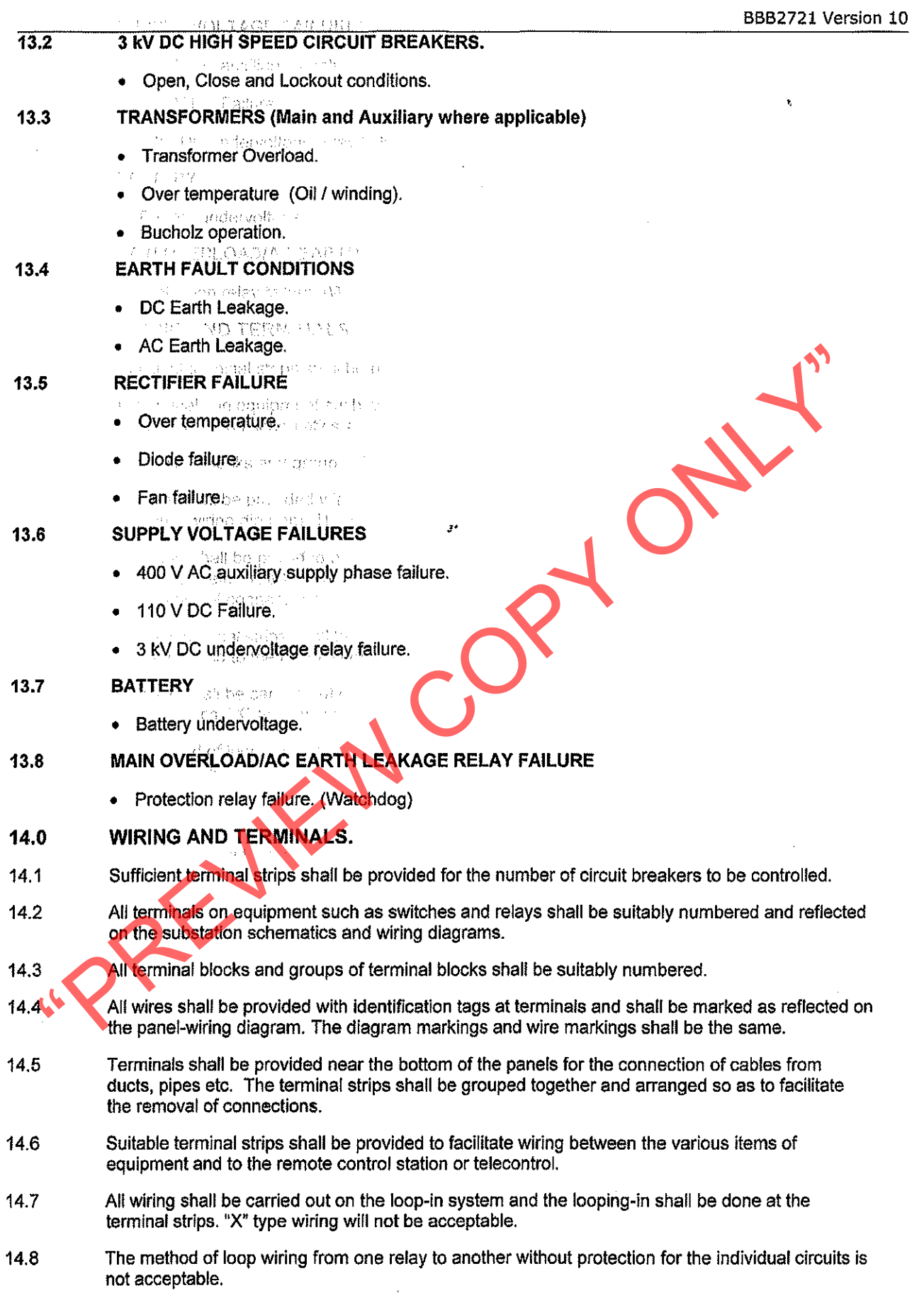

ng.

Ì,

 $\bar{z}$ 

- $\frac{1}{14.9}$ The cross-sectional area of all small conductors for low voltage circuits shall be not less than that required to ensure sufficient mechanical strength. The conductors shall be stranded to ensure flexibility.
- 14.10 All wires and conductors for low voltage circuits shall be a minimum of 2.5 square mm with the exception of the main battery supply cables between the main battery switch and busbars, which shall be at least 16 square mm.
- The conductors for the multicore telecontrol cable shall be at least 1.5 square mm per conductor. 14.11 Provision shall be made for 10% spare conductors in the multicore telecontrol cable supplied.
- All wires and conductors shall be routed via PVC channel trunking with a removable cover. Use 14.12 should be made of trunking of sufficient capacity to easily hold the conductors and wires.
- 14.13 Where low voltage busbars are mounted inside panels, they must be mounted in such a manner as not to cause a mazar to membrance start working in the paires. The babylone with translucent Perspex barriers to previent accidental contact with the live busbars. The babylone stall be provided with varming signs.<br>
4 Wher
- 
- 

- 
- 
- 

- $15.1$
- 
- 15.2

- 15.3 The panels shall be supplied with rigidly constructed removable gland plates fitted at least 100 mm above the metal plinth to allow for easy access to cables. All required holes shall be punched into the gland plates by the successful tenderer. Any deviation from this shall be discussed with **Transnet Freight Rail.**
- The panels shall be provided with hinged front doors to allow easy access to the control equipment. 15.4 The doors shall be fitted with a handle or panel key locks. A minimum of two keys shall be supplied with each panel. a audiens lays
- The panels shall be fitted with dummy interior covers so as to ensure that when components are 15.5 mounted, no bolts, nuts or screws are visible on the exterior of the panels.
- 15.6 The control panel(s) shall be powder coated in accordance with SANS 1274. The finishing colours shall be Eau-de-Nil to SANS 1091 colour No H 43 on the outside and white gloss on the inside of the panels. Communications Steep

for showing munti-transportation

Service Reservations

الأروبان **Tage 普遍**是

 $\mathcal{C}^{\mathcal{C}}$  and  $\mathcal{C}^{\mathcal{C}}$ 

BBB2721 Version 10

th g

- The control panel shall be mounted and secure onto a 75mm high metal plinth.  $15.7$
- The panels shall be insulated from the concrete floor to reduce stray currents flowing into the panels. 15.8
- The control and protective equipment shall be mounted on or within suitable panels constructed of 15.9 sheet metal and fitted with front opening hinged doors to all allow for easy access to the equipment.
- 15.10 The panels shall be so constructed that control switches, indicating lamps, voltmeters and ammeters as well as LED type flag indication devices are visible without opening the hinged front doors.
- The layout of the control eduloment fitted on or in the panels, which includes relays, contactors, 15.11 busbars, terminal strips etc shall provide for easy access.
- The panels shall be provided with a 230V AC light with its own standby battery supply. The light 15.12 shall be switched on by means of a micro switch when the panel door is opened.
- 

- 
- 

- 
- Three pin 15-simplere inidistrial plugs shall be supplied for both the 230V AC and 110V DC supplies<br>
1.1 Transmet Freight Rall reserves the right to carry out inspection and any tests on the equipment at<br>
the works of the
- 
- 
- 

- 
- 
- Approved schematic and wiring diagrams, which are supplied for maintenance and faultfinding, shall 18.3 be A3. (29,7cm x 42cm).
- The contractor shall submit details of spares required in accordance with specification 18.4 No. CEE.0224.
- 18.5 All spares recommended for normal maintenance purposes that are not available locally (requires Importation) must be highlighted.

## 19.0 **SPECIAL TOOLS AND/OR SERVICING AIDS**

- Special tools or servicing aids necessary for the efficient maintenance, repair or calibration of the 19.1 equipment shall be quoted for separately.
- Tenderers shall submit detailed offers for special tools and servicing aids including all specialised  $19.2$ equipment required for the servicing and maintenance of the equipment supplied.

## $20.0$ **TRAINING**

 $20.1$ The tenderer shall submit details with the tender of the training courses, which will be conducted by the contractor for the training of Transnet Freight Rail's maintenance staff in the operation and maintenance of the equipment supplied. The courses shall include theoretical as well as practical tuition. The date and venue of this training course shall be arranged with the maintenance manager.

## **GUARANTEE AND DEFECTS**  $21.0$

- $21.1$ The contractor shall guarantee the satisfactory operation of the complete electrical installation supplied and installed by him and accept liability for maker's defects, which may appear in design, materials and workmanship.
- $21.2$ The quarantee period for all substations shall expire after: A period of 12 months commencing on the date of completion of the contract or the date the
- 
- 

- 
- 

equipment is handed over to Transnet Freight Rail whichever is the later.<br>
Any specific type of fault cocurring pirre times within the guarantee period and which cannot be covered to be the faulty equipment not forming par The Control of Day (2008) and the

The Coleman Band Coleman

ab 62 Block in the product

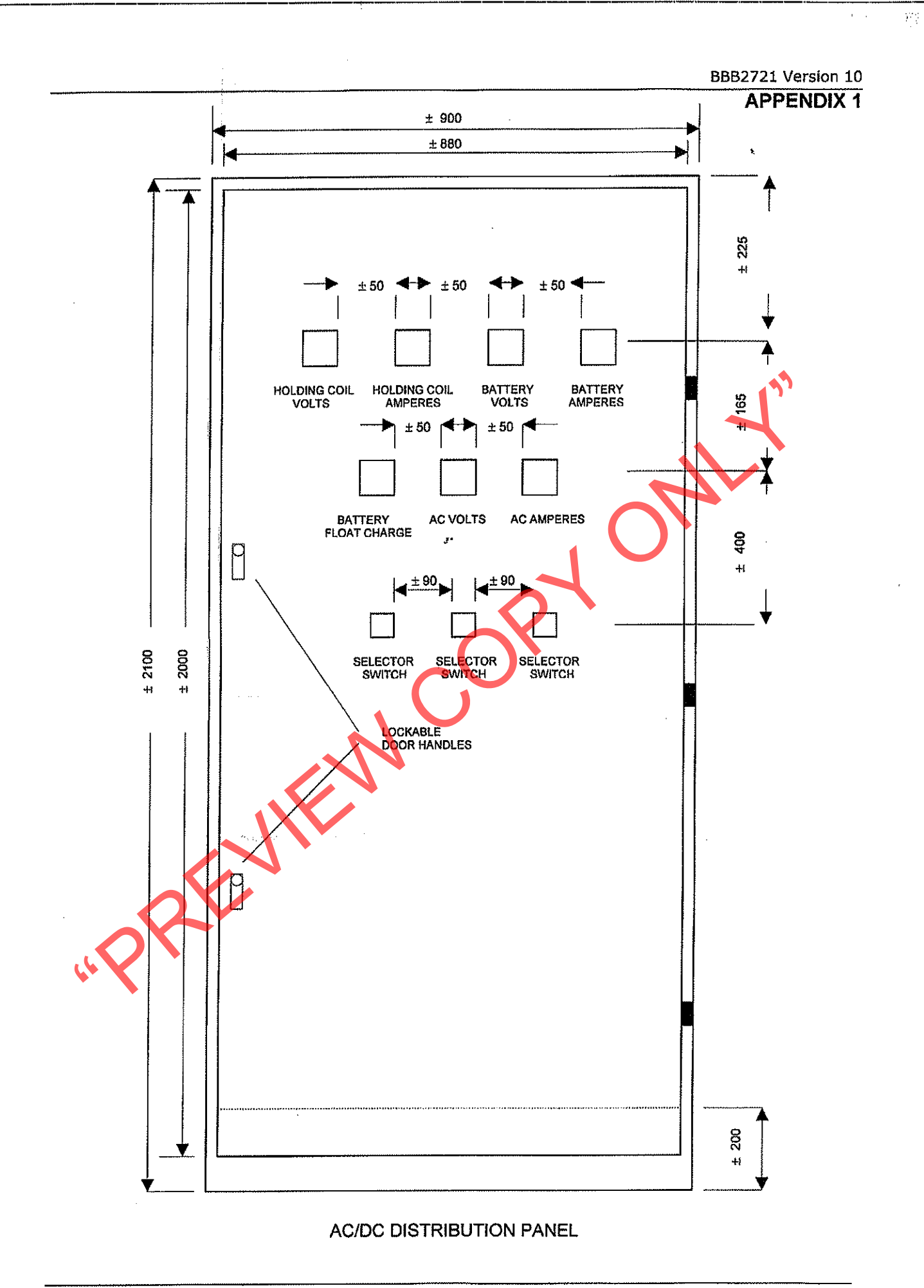

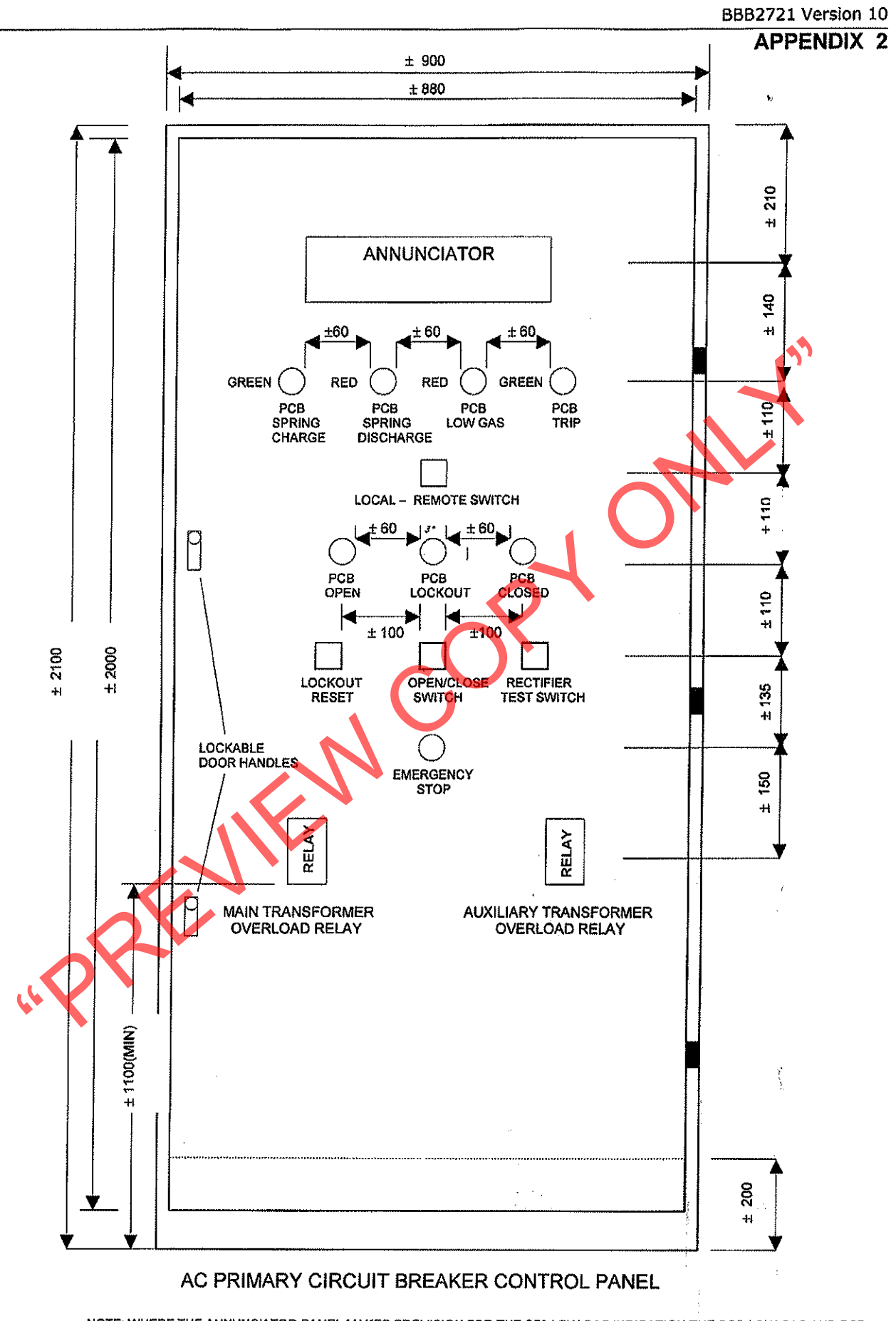

NOTE: WHERE THE ANNUNCIATOR PANEL MAKES PROVISION FOR THE SF6 LOW GAS INDICATION THE PCB LOW GAS AND PCB<br>TRIP INDICATION LIGHTS MAY BE OMITTED

an 1940 - John Brits<br>Monte Contra M

A Division of Transnet Limited Registration Number 1990/00900/06

Page 19 of 20

j

w.

18

BBB2721 Version 10 **APPENDIX 3** 

 $\hat{\mathbf{r}}$ 

HOW!

# **SCHEDULE OF REQUIREMENTS**

(To filled in by the client)

# OPTIONS OF CONTROL PANELS CONSTRUCTION.

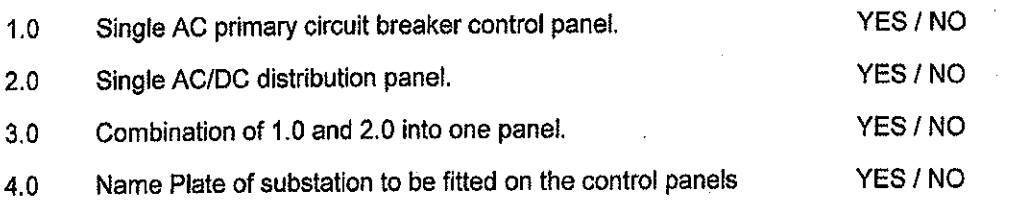

REVIEWCOP

A Division of Transnet Limited Registration Number 1990/00900/06